# **Advanced Error Handling** Lecture 22

#### **Announcements for This Lecture**

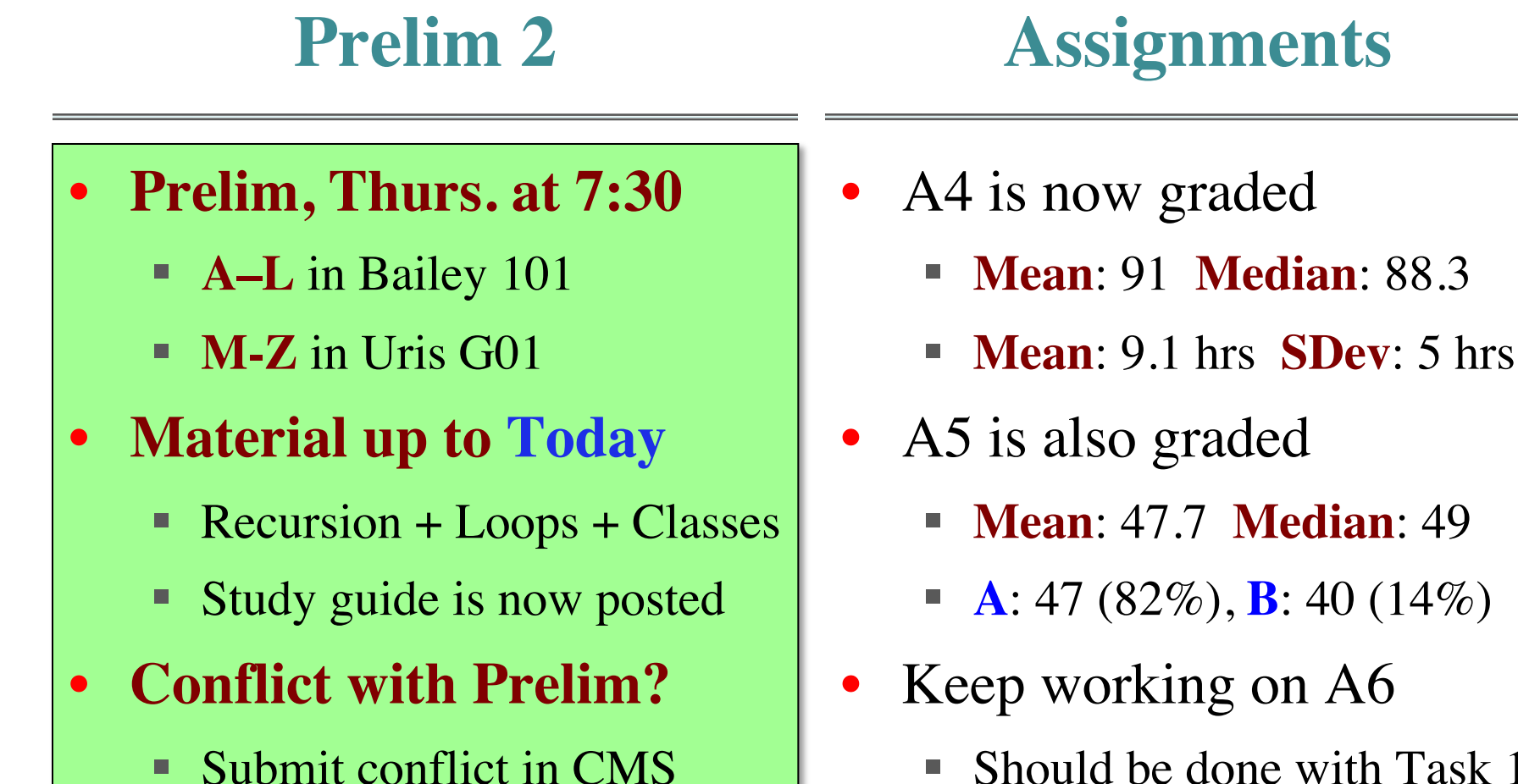

§ Should be done with Task 1

#### **A Problem with Subclasses**

#### class Fraction(object):

```
"""Instances are normal fractions n/d"""
```
- # INSTANCE ATTRIBUTES
- # \_numerator: int
- $\#$  denominator: int  $> 0$

#### class FractionalLength(Fraction):

```
"""Instances are fractions with units """
# INSTANCE ATTRIBUTES same but
# _unit: one of 'in', 'ft', 'yd'
def init (self,n,d,unit):
   """Make length of given units"""
   assert unit in ['in', 'ft', 'yd']
   super(). init (n,d)self. unit = unit
```
 $\gg$   $>$   $p$  = Fraction(1,2)  $\Rightarrow$   $\ge$  q = Fractional Length(1,2, 'ft')  $>>$   $r = p * q$  $\Rightarrow$   $\Rightarrow$   $\bf{r}$  =  $\bf{p}$ . mul (q) # ERROR Python converts to \_\_mul\_\_ has precondition  $type(q) == Fraction$ 

#### **The isinstance Function**

- isinstance(<obj>,<class>)
	- True if <obj>'s class is same as or a subclass of  $\langle \text{class} \rangle$
	- False otherwise

#### • **Example**:

- § isinstance(e,Executive) is True
- § isinstance(e,Employee) is True
- § isinstance(e,object) is True
- § isinstance(e,str) is False
- Generally preferable to type
	- Works with base types too!

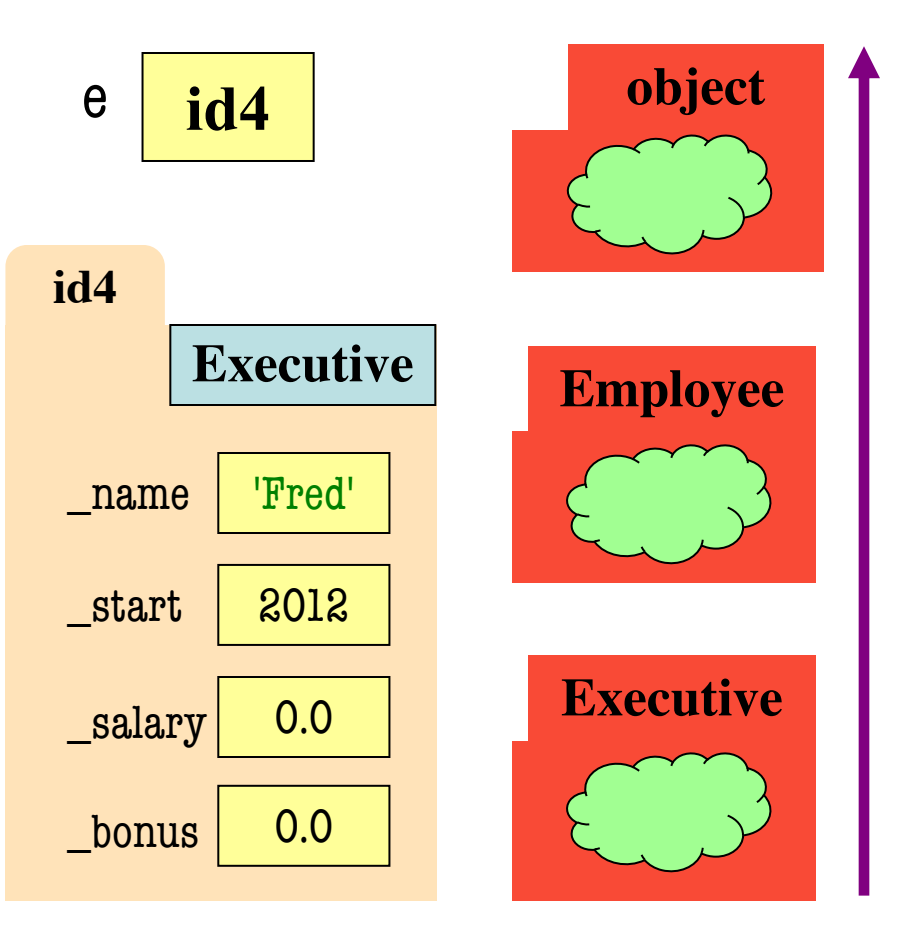

#### **isinstance and Subclasses**

 $\gg$   $>$   $e$  = Employee('Bob', 2012) >>> isinstance(e,Executive) ???

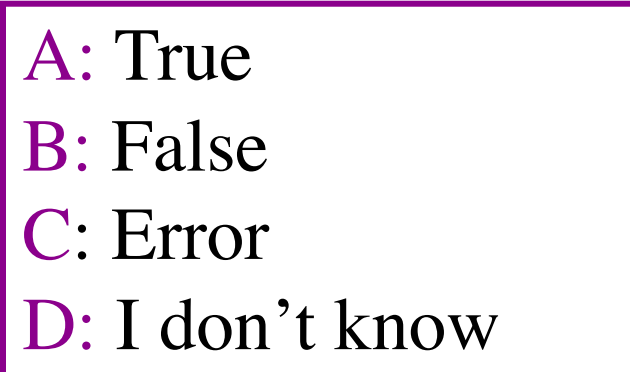

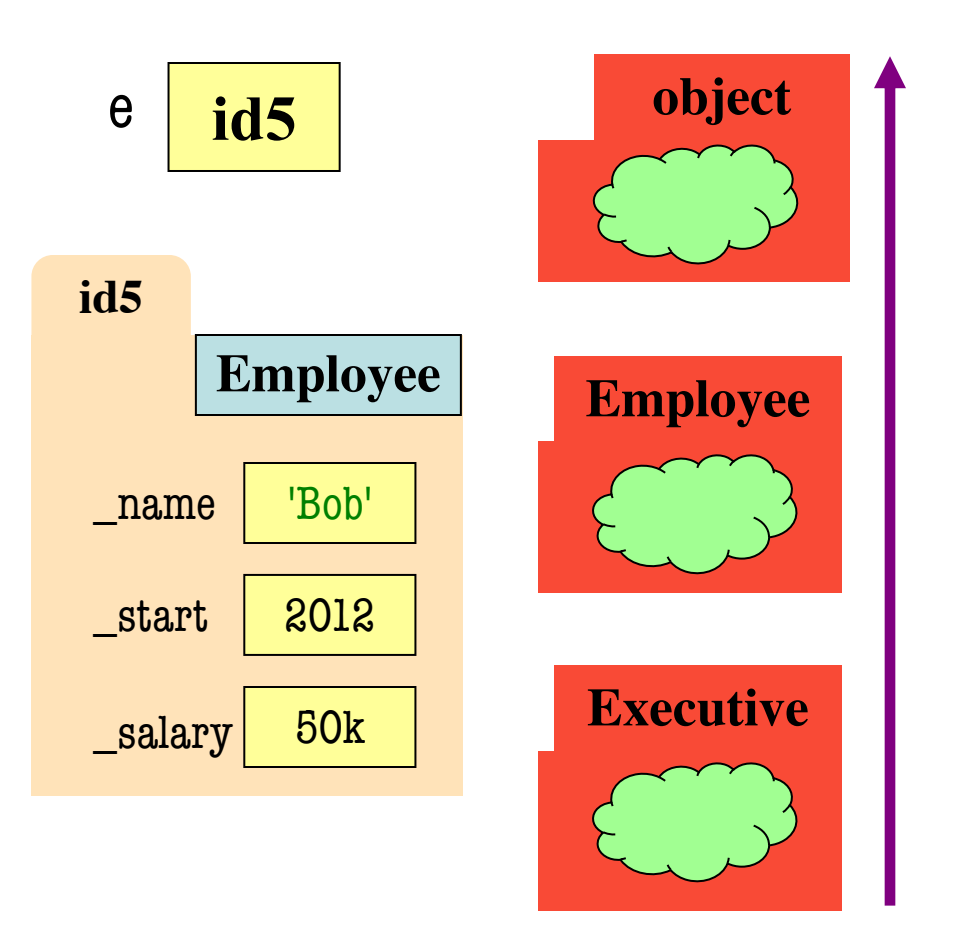

#### **isinstance and Subclasses**

 $\Rightarrow$  >>> e = Employee('Bob',2011) >>> isinstance(e,Executive) ???

A: True

B: False Correct

C: Error

D: I don't know

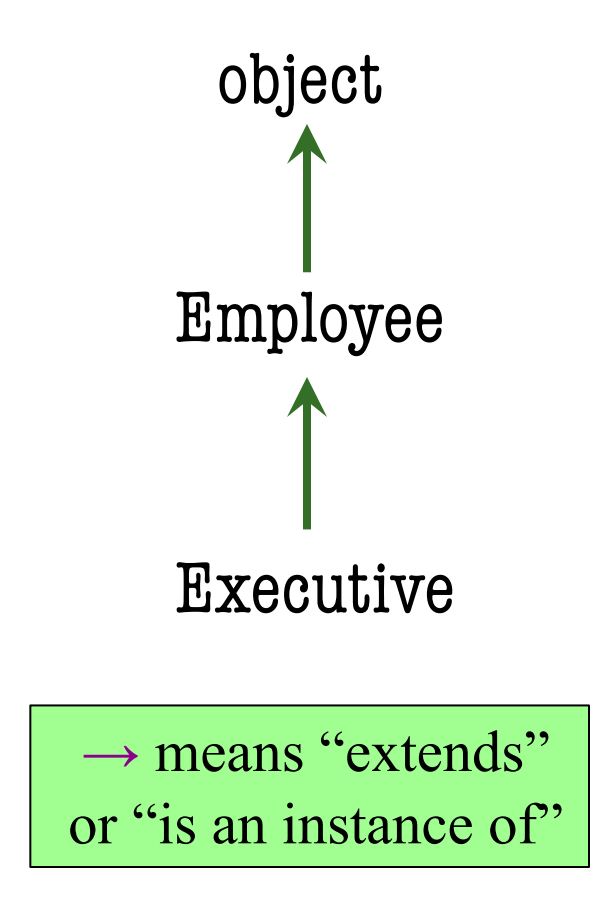

# **Fixing Multiplication**

class Fraction(object):

```
"""Instances are fractions n/d"""
# _numerator: int
#_ _denominator: int > 0def _{mul} (self,q):
  """Returns: Product of self, q
  Makes a new Fraction; does not 
  modify contents of self or q
  Precondition: q a Fraction"""
  assert isinstance(q, Fraction)
  top = self_numberator * q_numberatorbot = self.denominator * q.denominatorreturn Fraction(top,bot)
```
 $\gg$   $>$   $p$  = Fraction(1,2)  $\Rightarrow$   $\ge$  q = FractionalLength(1,2,'ft')  $>>$   $r = p * q$  $\Rightarrow$   $\Rightarrow$   $r = p$ , mul (q) # OKAY Python converts to

Can multiply so long as it has numerator, denominator

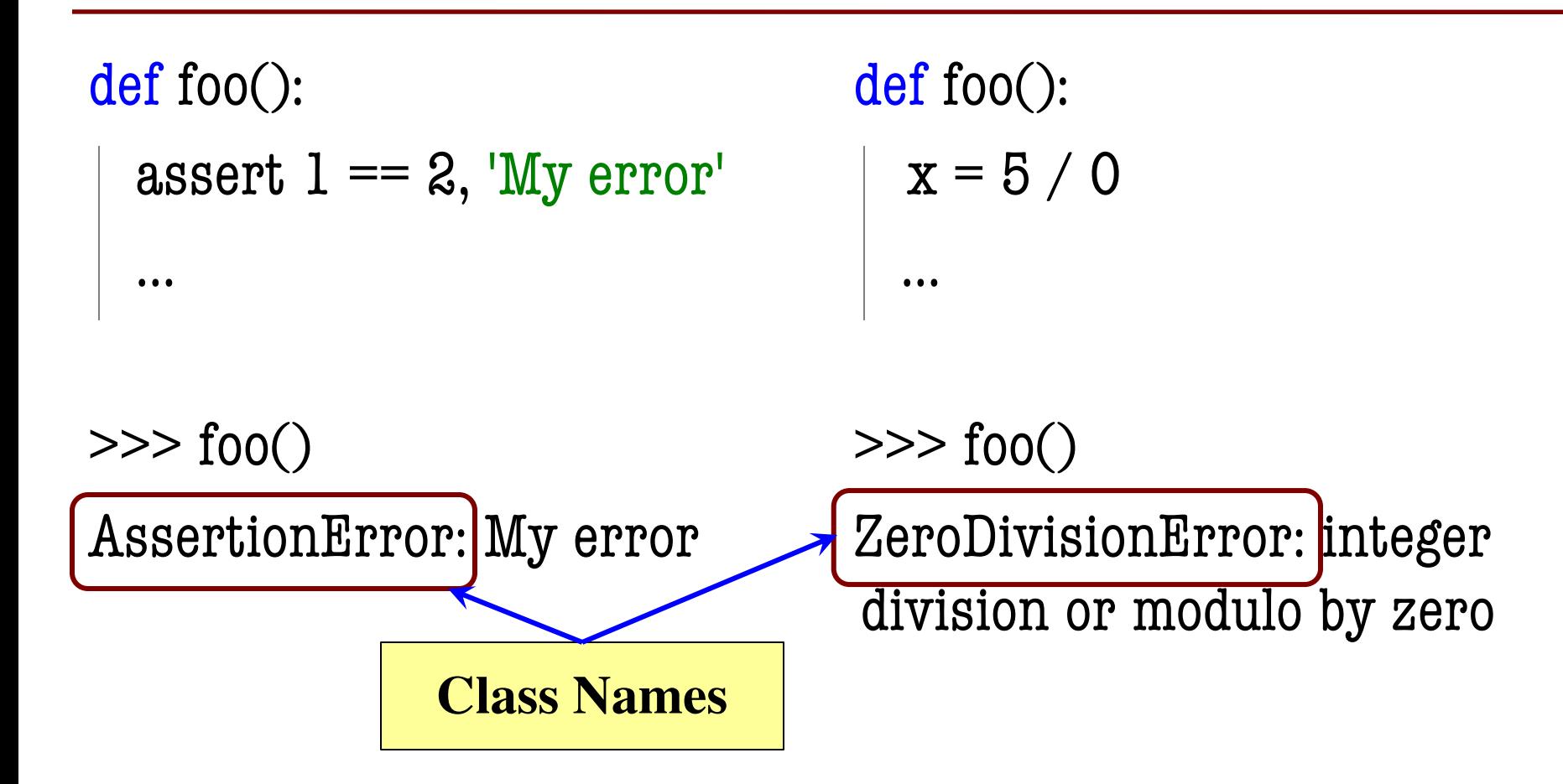

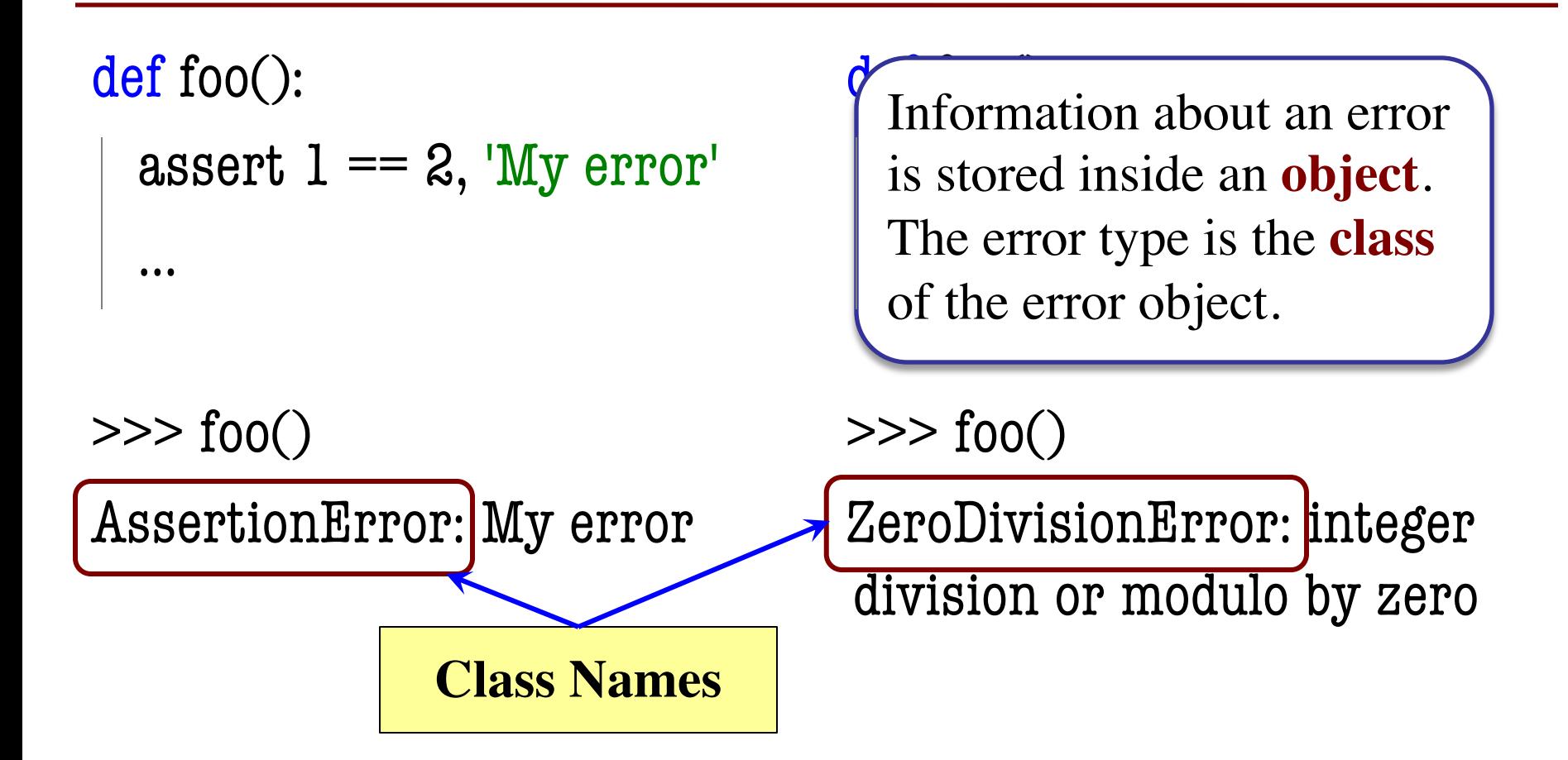

- All errors are instances of class BaseException
- This allows us to organize them in a hierarchy

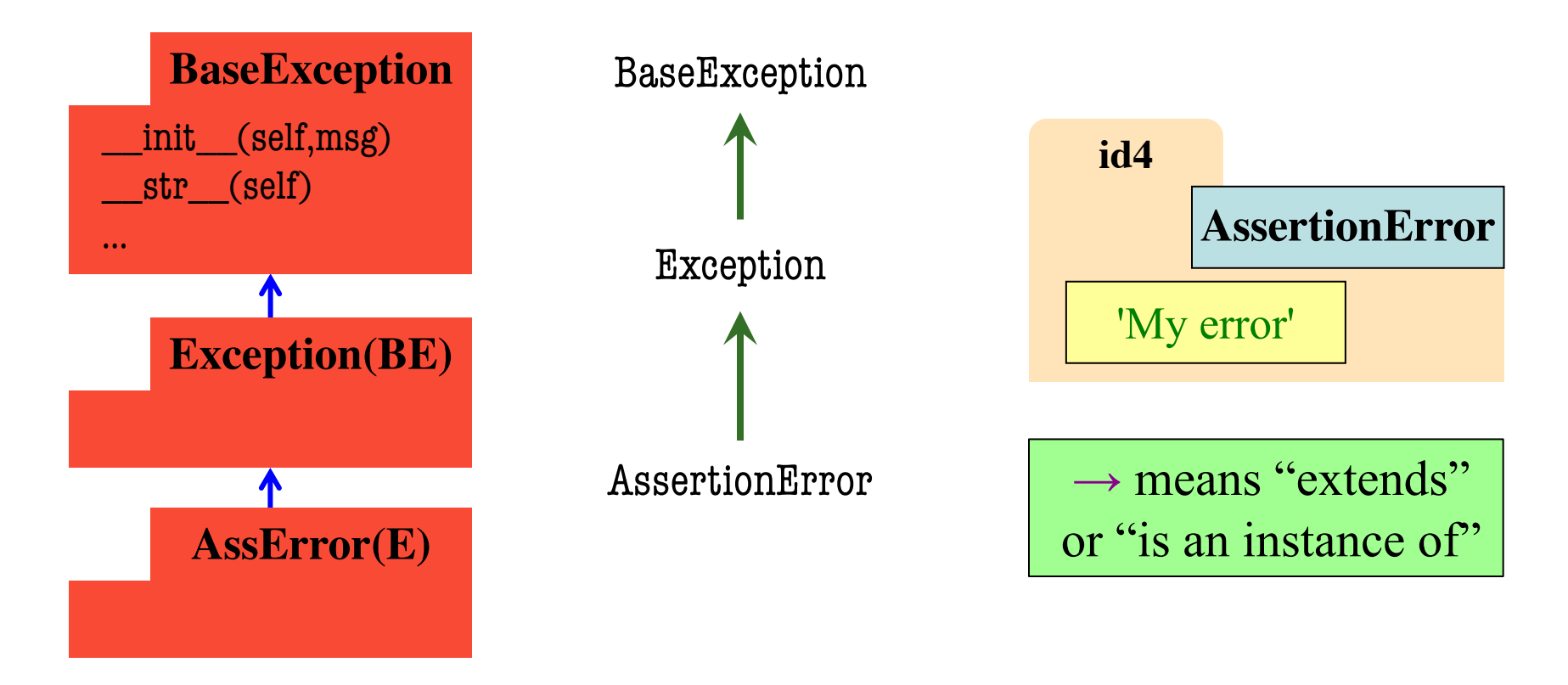

- All errors are instances of class BaseException
- This allows us to organize them in a hierarchy

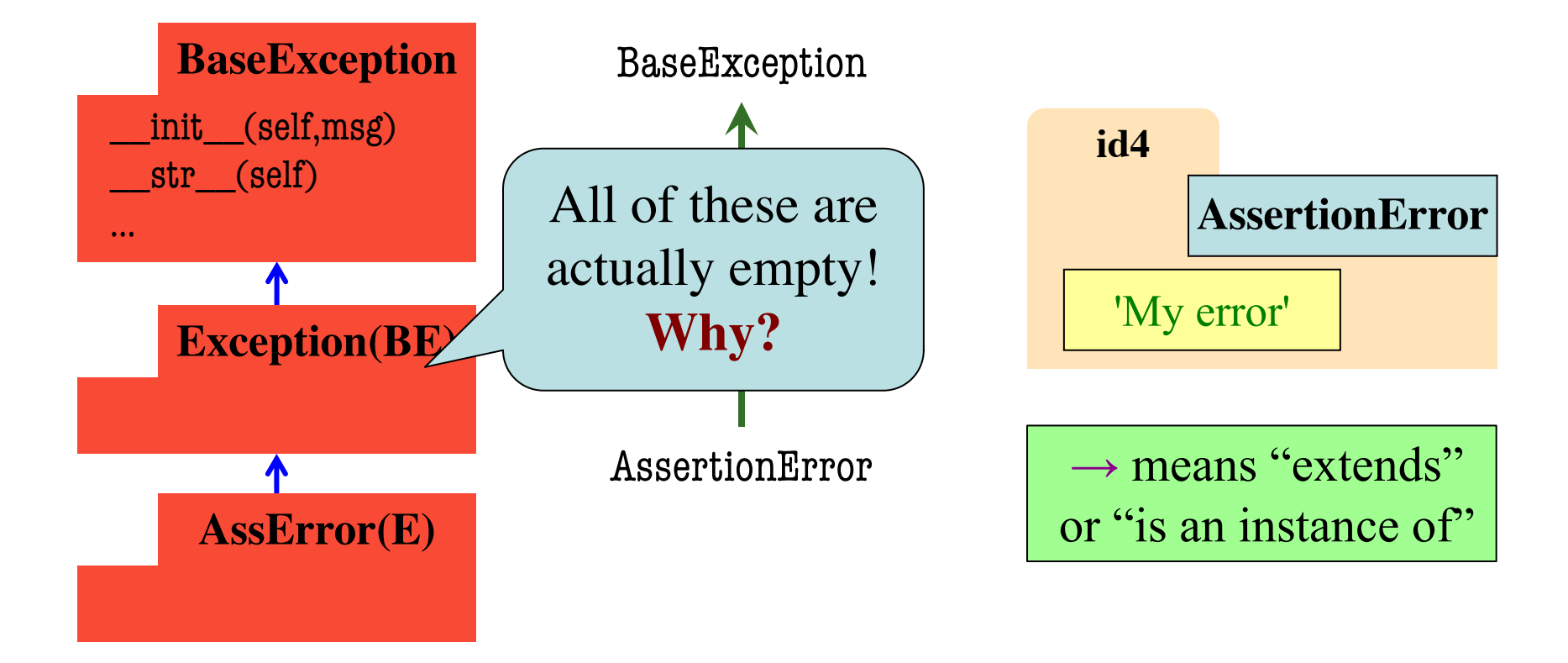

# **Python Error Type Hierarchy**

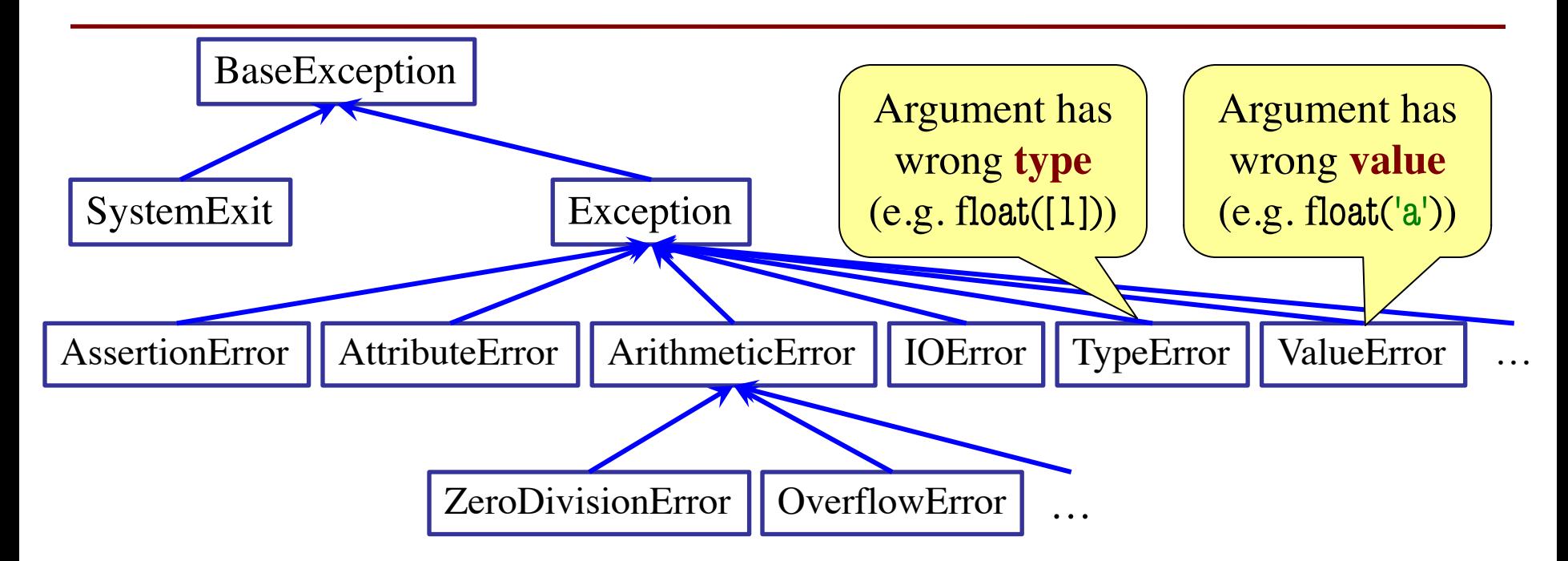

http://docs.python.org/ Why so many error types? library/exceptions.html

### **Recall: Recovering from Errors**

- try-except blocks allow us to recover from errors
	- § Do the code that is in the try-block
	- § Once an error occurs, jump to the catch
- **Example**:

#### try:

 $val = input()$  # get number from user  $x = float(va)$  # convert string to float print('The next number is '+str( $x+1$ )) might have an error

except:

print('Hey! That is not a number!') $\leftarrow$ executes if have an error

# **Handling Errors by Type**

- try-except blocks can be restricted to **specific** errors
	- § Doe except if error is **an instance** of that type
	- If error not an instance, do not recover
- **Example**:

#### try:

 $val = input()$  # get number from user  $x = float(va)$  # convert string to float

print('The next number is '+str( $x+1$ ))

except ValueError:

print('Hey! That is not a number!')

#### May have IOError

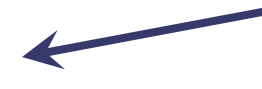

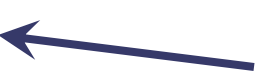

May have ValueError

Only recovers ValueError. Other errors ignored.

# **Handling Errors by Type**

- try-except blocks can be restricted to **specific** errors
	- § Doe except if error is **an instance** of that type
	- If error not an instance, do not recover
- **Example**:

#### try:

 $val = input()$  # get number from user

 $x = float(va)$  # convert string to float

print('The next number is '+str( $x+1$ ))

except IOError:

```
print('Check your keyboard!')
```
#### May have IOError

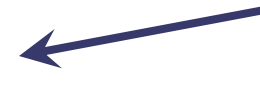

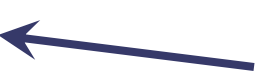

May have ValueError

Only recovers IOError. Other errors ignored.

# **Handling Errors by Type**

- try-except can put the error in a variable
- **Example**:

try:

```
val = input() # get number from user
   x = float(va) # convert string to float
   print('The next number is '+str(x+1))
except ValueError as e:
   print(e.args[0])
                                        Some Error subclasses 
                                         have more attributes
```
print('Hey! That is not a number!')

#### **Creating Errors in Python**

- Create errors with raise
	- § **Usage**: raise <exp>
	- § exp evaluates to an object
	- An instance of Exception
- Tailor your error types
	- § **ValueError**: Bad value
	- § **TypeError**: Bad type
- Still prefer **asserts** for preconditions, however
	- § Compact and easy to read

 $def$  foo $(x)$ : assert  $x < 2$ , 'My error' … def foo(x): if  $x \geq 2$ :  $m = 'My error'$  $err =$  AssertionError(m) raise err **Identical** 

### **Creating Errors in Python**

- Create errors with raise
	- § **Usage**: raise <exp>
	- § exp evaluates to an object
	- An instance of Exception
- Tailor your error types
	- § **ValueError**: Bad value
	- § **TypeError**: Bad type
- Still prefer **asserts** for preconditions, however
	- § Compact and easy to read

 $def$  foo $(x)$ : assert  $x < 2$ , 'My error' … def foo(x): if  $x \geq 2$ :  $m = 'My error'$  $err = ValueError(m)$ raise err **Identical** 

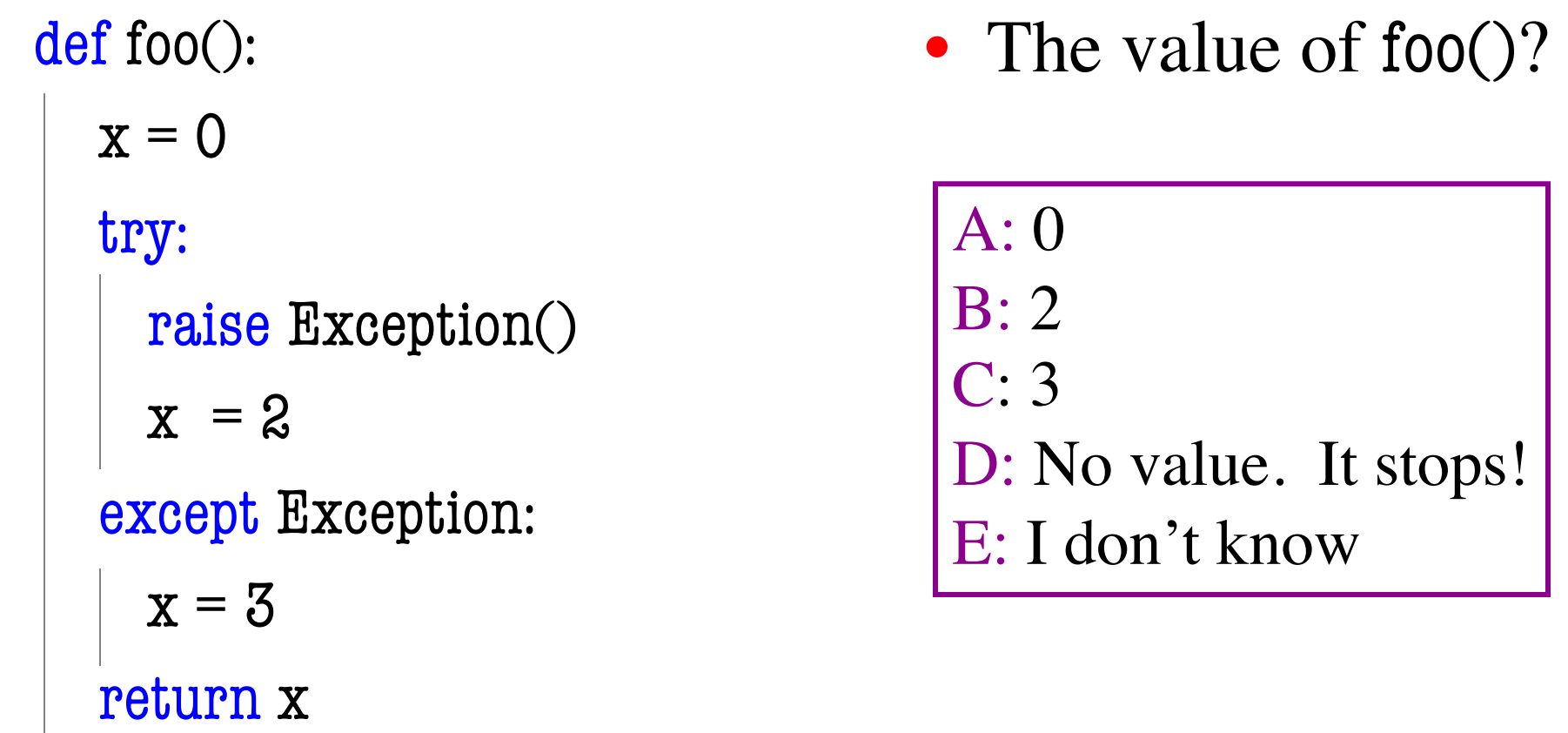

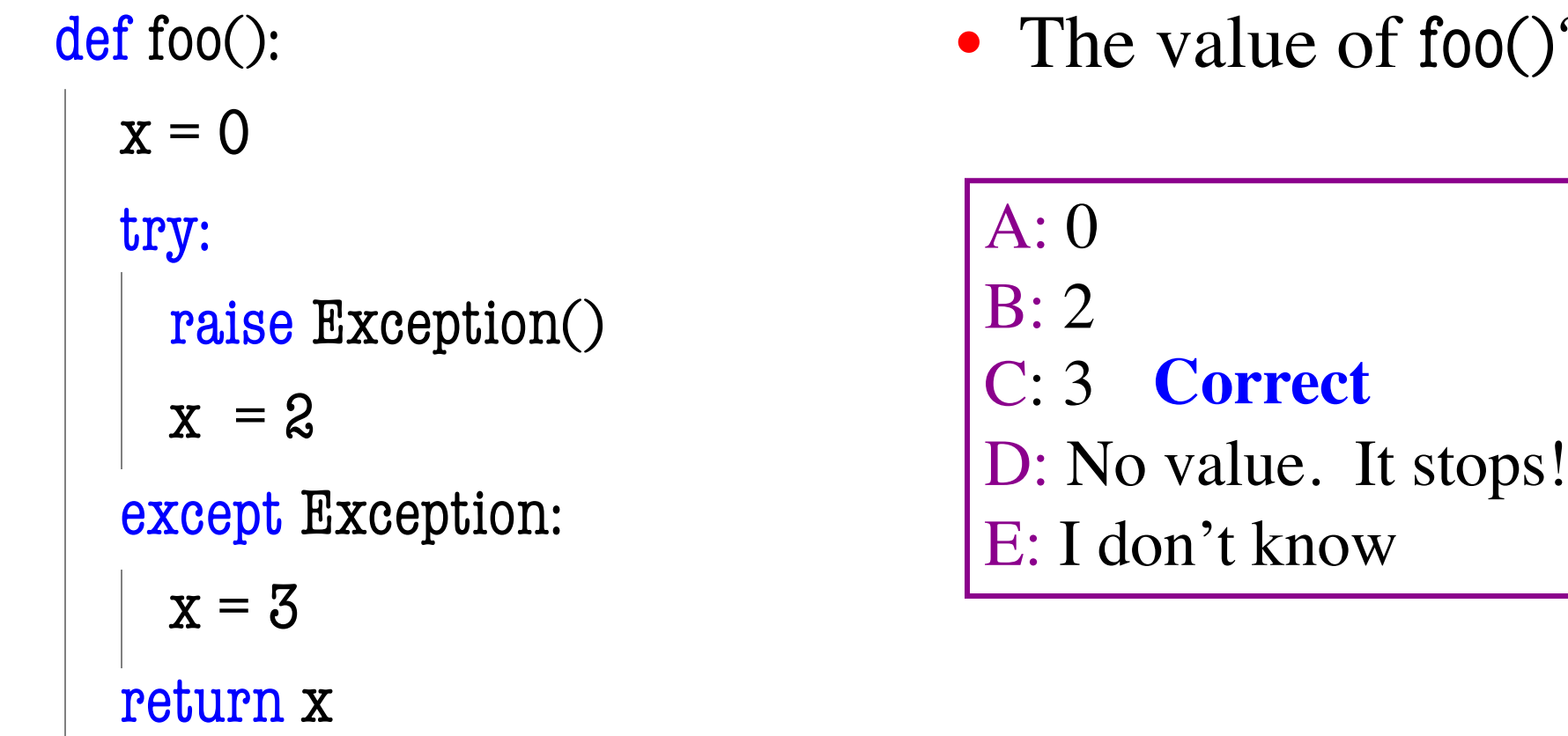

 $()$ ?

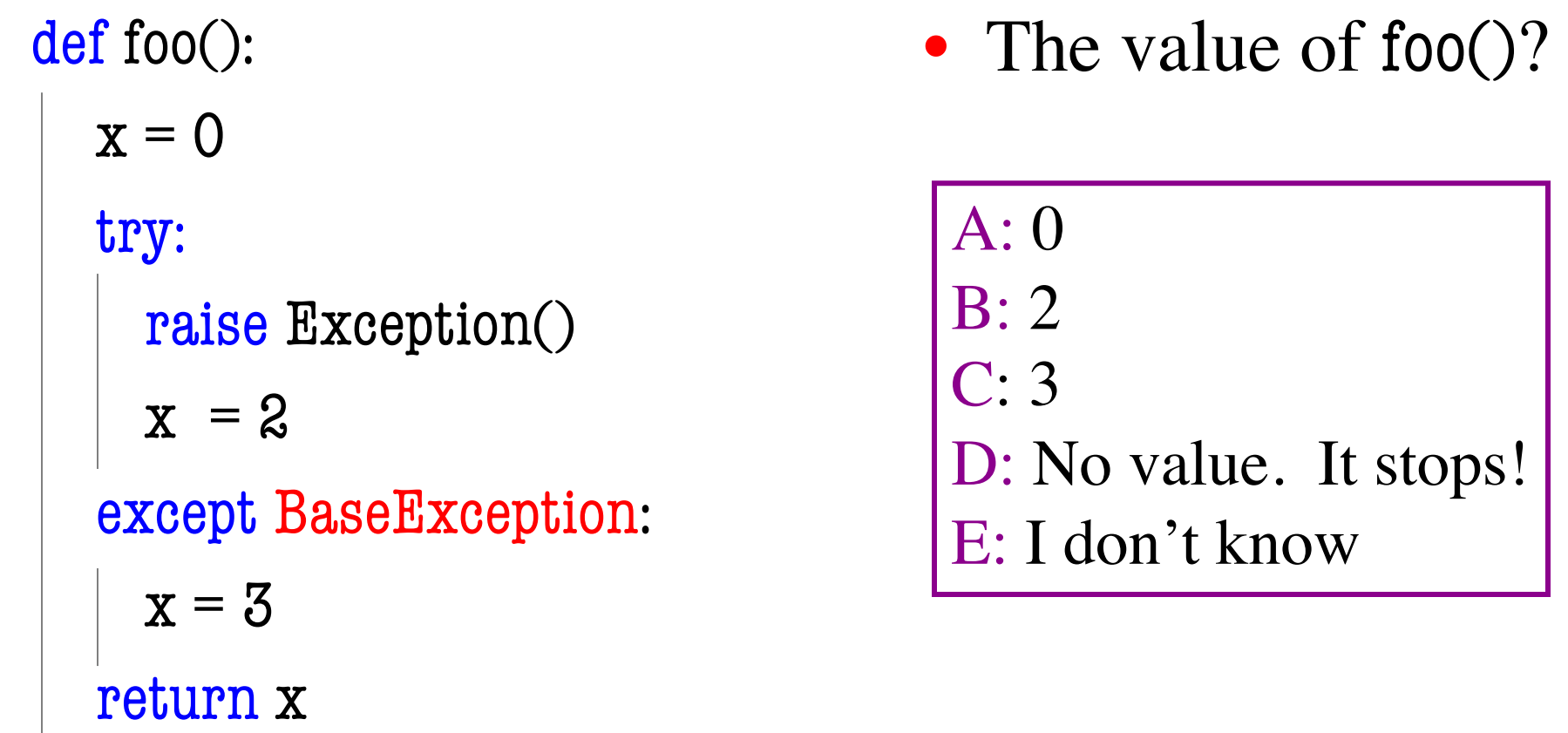

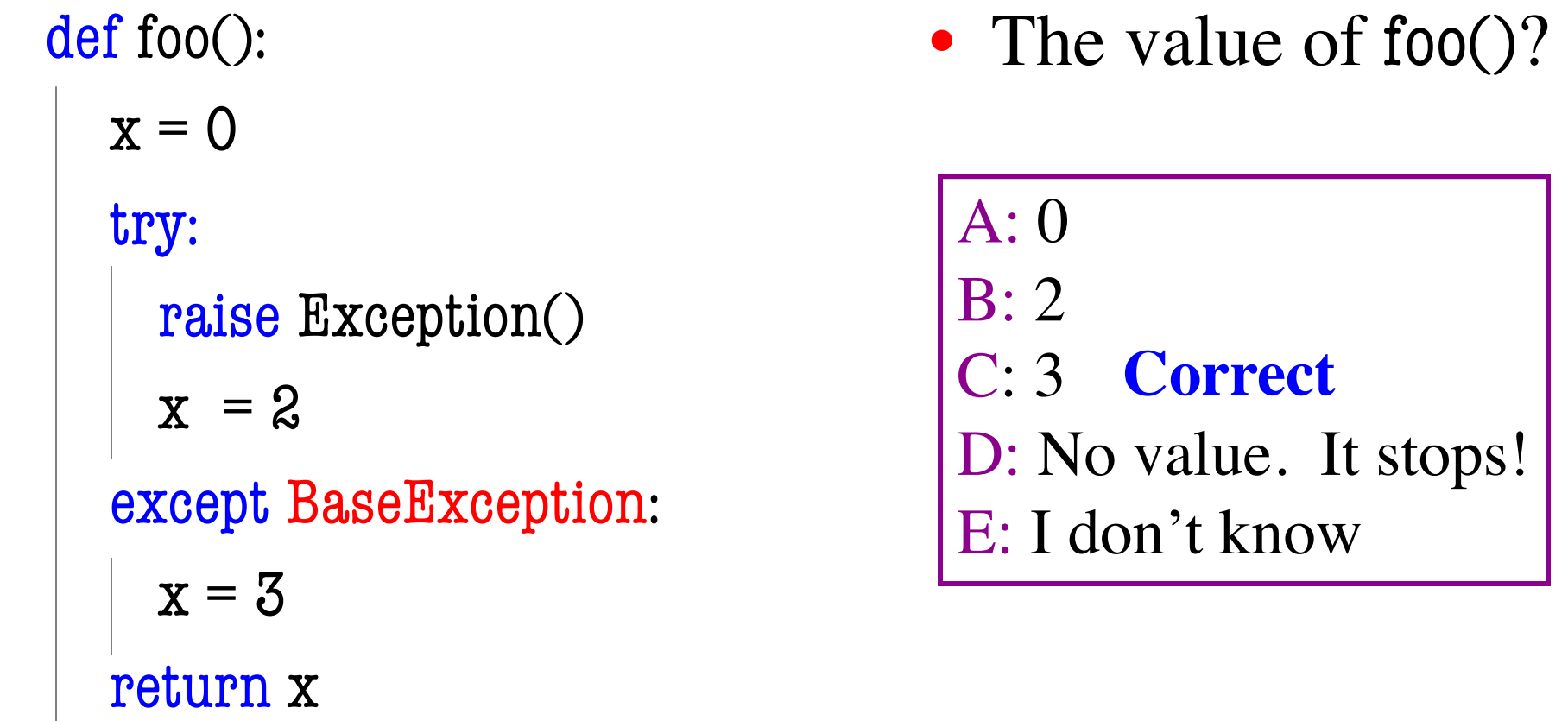

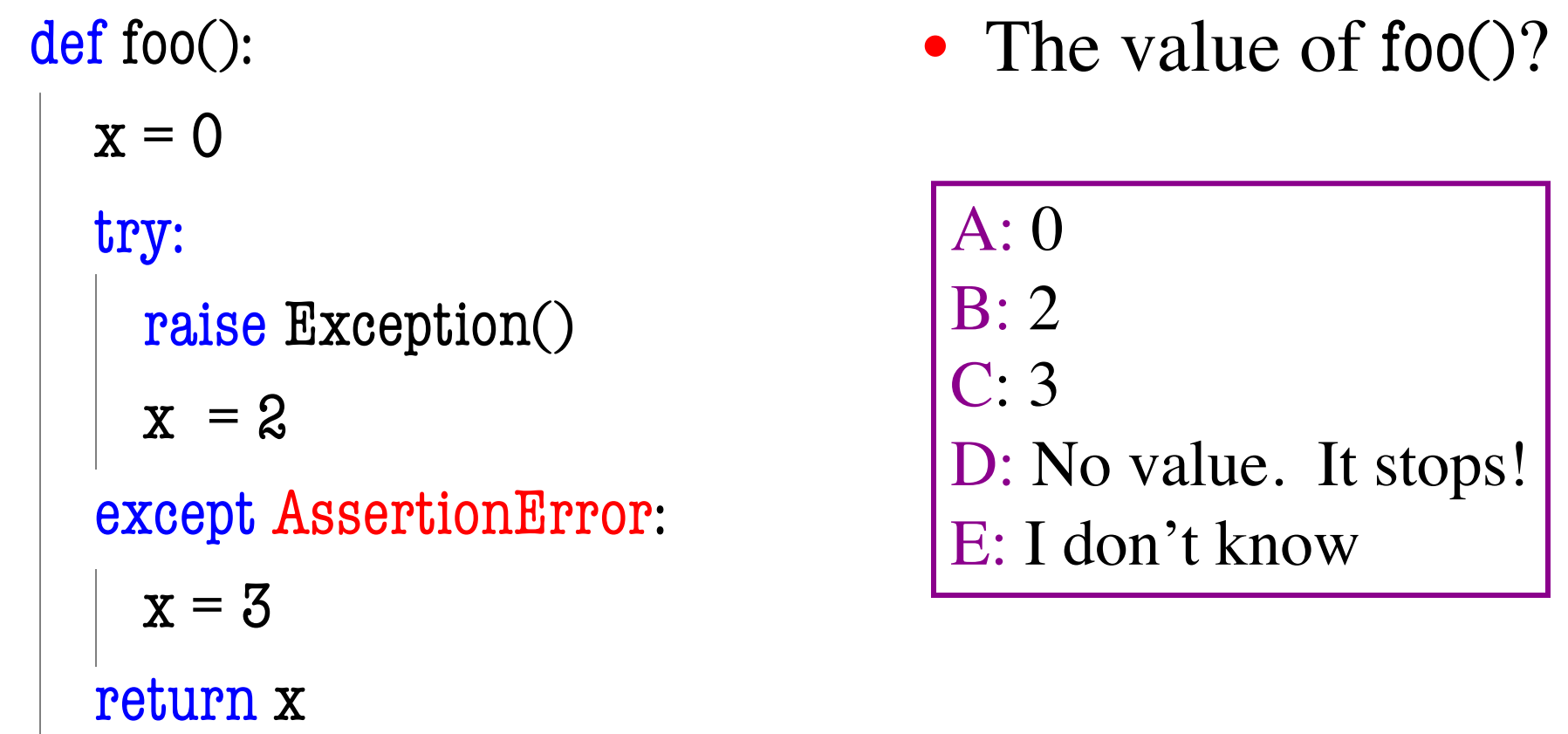

def foo():  $x = 0$ try: raise Exception()  $x = 2$ except AssertionError:  $x = 3$ return x A: 0 B: 2 C: 3

• The value of foo()?

D: No value. Correct E: I don't know

Python uses isinstance to match Error types

### **Creating Your Own Exceptions**

class CustomError(Exception):

"""An instance is a custom exception""" pass

This is all you need!

- No extra attributes
- § No extra methods
- No constructors

Inherit everything

Only issues is choice of parent error class. Use Exception if you are unsure what.

#### **Case Study: Files**

- Can read the contents of any file with open()
	- Returns a file object with method read()
	- Method read() returns contents as a string
	- Remember to close() file when done
- There are **SO** many errors that can happen
	- FileNotFoundError: File does not exit
	- PermissionError: You are not allowed to read it
	- Other errors possible when processing data

# **Recall: JSON Files**

```
"wind": \{"speed" : 13.0,
  "crosswind" : 5.0
  },
"sky" : [{
     "cover" : "clouds",
     "type" : "broken",
     "height" : 1200.0
  },
  {
     "type" : "overcast",
     "height" : 1800.0
  }
]
```
- Look like a nested dict
	- But read in as a string
	- § You have to **convert** it
- Python module json
	- Function loads() Converts str -> dict
	- Function dumps() Convert dict -> str
- Conversion is sensitive
	- § Stray commas crash it

}

{

# **Reading a JSON File**

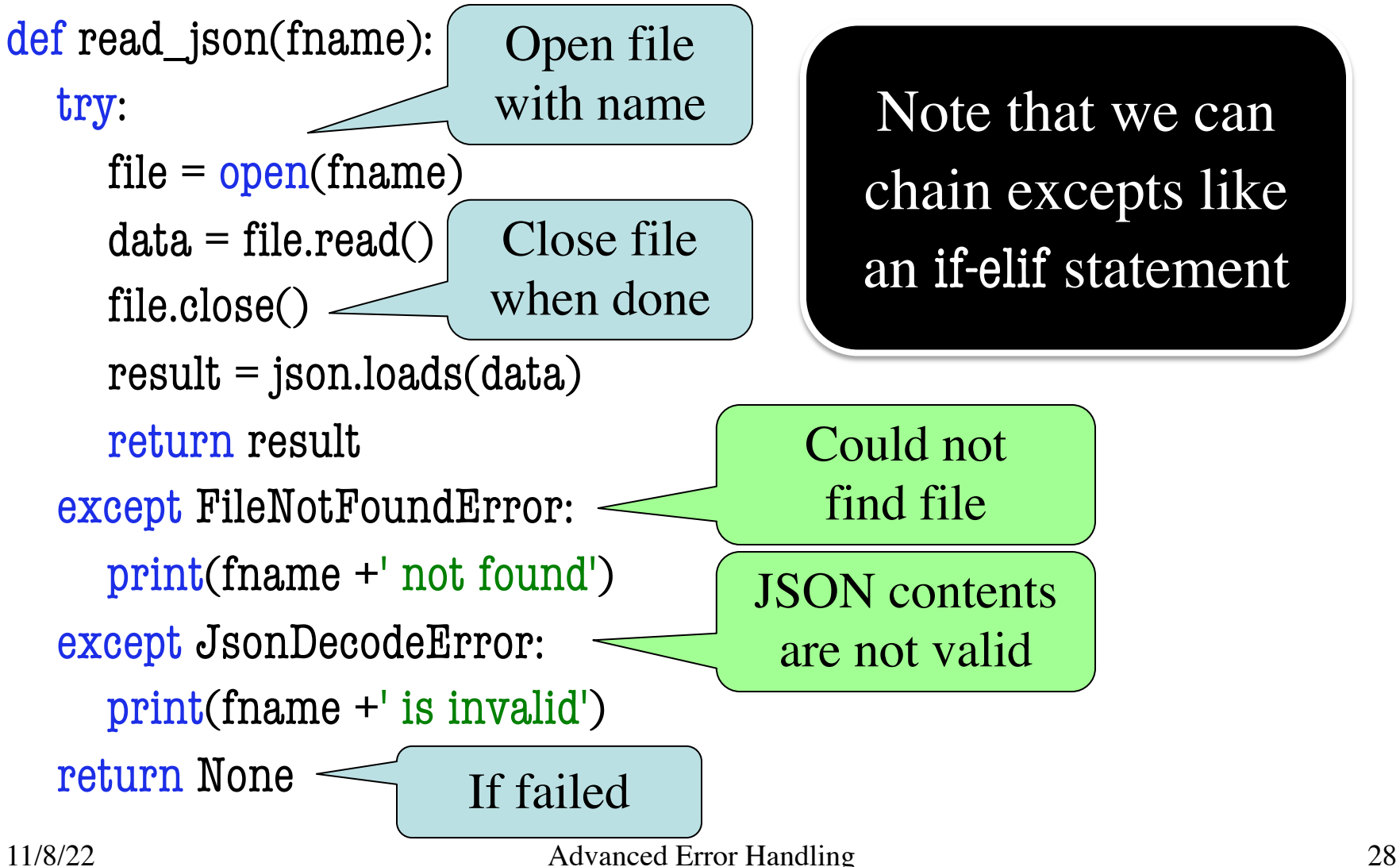

### **Reading a File in General**

```
def read_foo(fname):
  try:
    file = open(name)data = file.read()file.close()
     result = convert(data)return result
  except FileNotFoundError:
     print(fname +' not found')
  except MyConversionError:
     print(fname +' is invalid')
  return None
                                       Error specific
                                      to the file format
                                  Custom helper
                                  for this file type
                                          All the work is
                                        in conversion step
```
#### **Aside: Pathnames**

- Files obey the same rule as other modules
	- To read a file, it must be in the same folder
	- Otherwise, you must use a pathname for file
- **Relative path**: directions from current folder
	- § **macOS**: '../../lec22/file.txt'
	- § **Windows**: '..\..\lec22\file.txt'

Like navigating command shell

- **Absolute path**: directions that work anywhere
	- **macOS**: '/Users/white/cs1110/lect22/file.txt'
	- § **Windows**: 'C:\Users\white\cs1110\lect22\file.txt'

#### **Aside: Pathnames**

- Files obey the same rule as other modules
	- To read a file, it must be in the same folder
	- Otherwise, you m Note the change  $\vert$  e for file
- **Relative path**: direction current folder in slash direction
	- § **macOS**: '../../lec22/file.txt'
	- § **Windows**: '..\..\lec22\file.txt'

Like navigating command shell

- **Absolute path**: directions that work anywhere
	- **macOS**: '/Users/white/cs1110/lect22/file.txt'
	- § **Windows**: 'C:\Users\white\cs1110\lect22\file.txt'

### **Pathnames are OS Specific**

- This makes reading files harder
	- May work on Windows but crash on macOS!
	- Yet another error message we need to handle
- **Solution**: Use the module os.path
	- Builds a pathname string for current os
- **Example**: os.path('..', 'cs1110', 'lec22', 'file.txt')
	- § **macOS**: '../cs1110/lec22/file.txt'
	- § **Windows**: '..\cs1110\lec22\file.txt'
- Absolute paths are a little trickier, but similar

# **Final Word on Error Handling**

- Versions of try-except exist in most languages
	- Java, C++, C#, Objective-C all have it
- But those languages try to **minimize** its use
	- Give application a way to crash "nicely"
	- Because processing a try-except it quite slow
- Python has a very **different** philosophy
	- Python is sort-of slow; exceptions are not slower
	- $\blacksquare$  It is okay to use try-except all the time
	- Encourages its use as much as if-statements

# **Final Word on Error Handling**

- Versions of try-except exist in most languages
	- Java, C++, C#, Objective-C all have it
- But those languages try to **minimize** its use
	- Give application a way to crash "nicely"
	- Because processing a try-except it quite slow
- Python has **different philosophy** 
	-
	- $\blacksquare$  It is okay
	-

 $\bullet$  Python is  $\bullet$  Developers refer to country of slower Developers refer to coding styles unique to python

• Encourages is pythome programming ents as **pythonic** programming